**Inżynieria odwrotna w modelowaniu inżynierskim – przykłady zastosowań**

Dr inż. Marek Wyleżoł

Politechnika Śląska, Katedra Podstaw Konstrukcji Maszyn

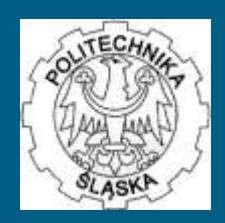

### **O autorze…**

- 
- 1996 mgr inż., Politechnika Śląska
- 2000 dr inż., adiunkt w Katedrze Podstaw Konstrukcji Maszyn Politechniki Śląskiej
- Autor 40 publikacji, w tym 3 książek poświęconych stosowaniu systemu CATIA v5
- Członek Stowarzyszenia ProCAx
- Zainteresowania zawodowe: modelowanie 3D, symulacje i analizy wirtualne, inżynieria odwrotna, systemy CAx

## **Plan prezentacji**

- I. Konstruowanie konwencjonalne a inżynieria odwrotna
- II. Digitalizacja przegląd technik
- III. Od modelu fizycznego do modelu wirtualnego – przykłady zastosowań wybranych metod

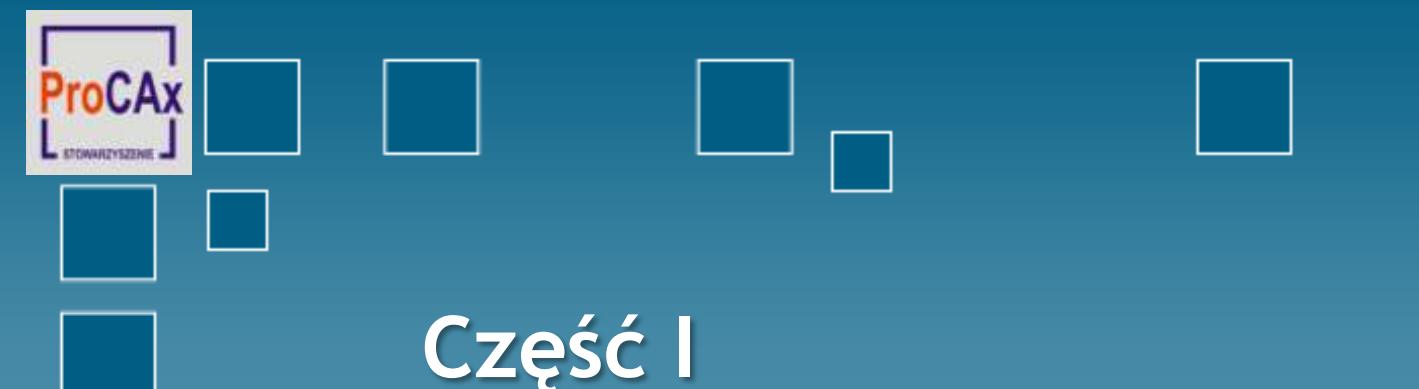

## **Konstruowanie konwencjonalne a inżynieria odwrotna**

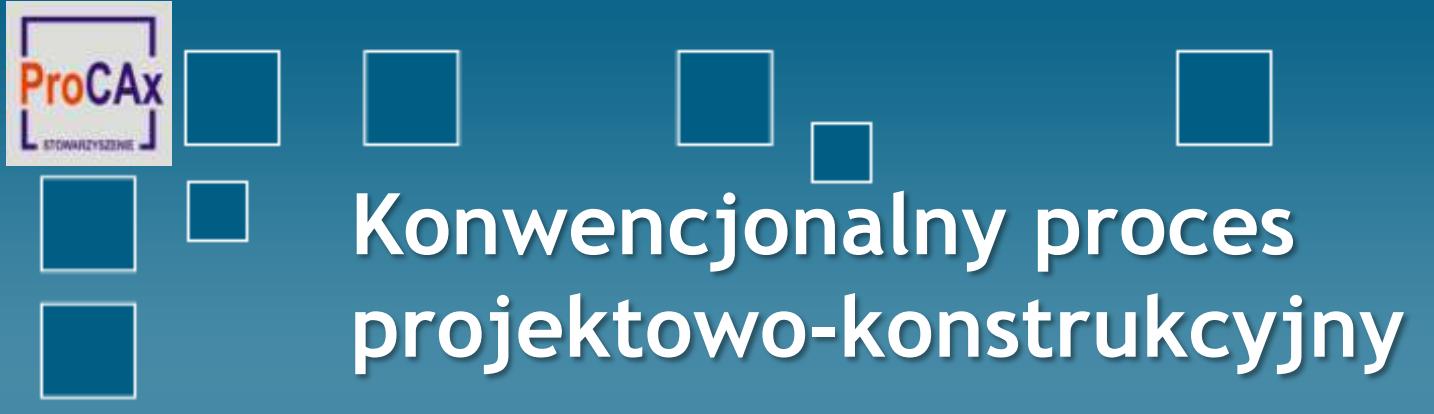

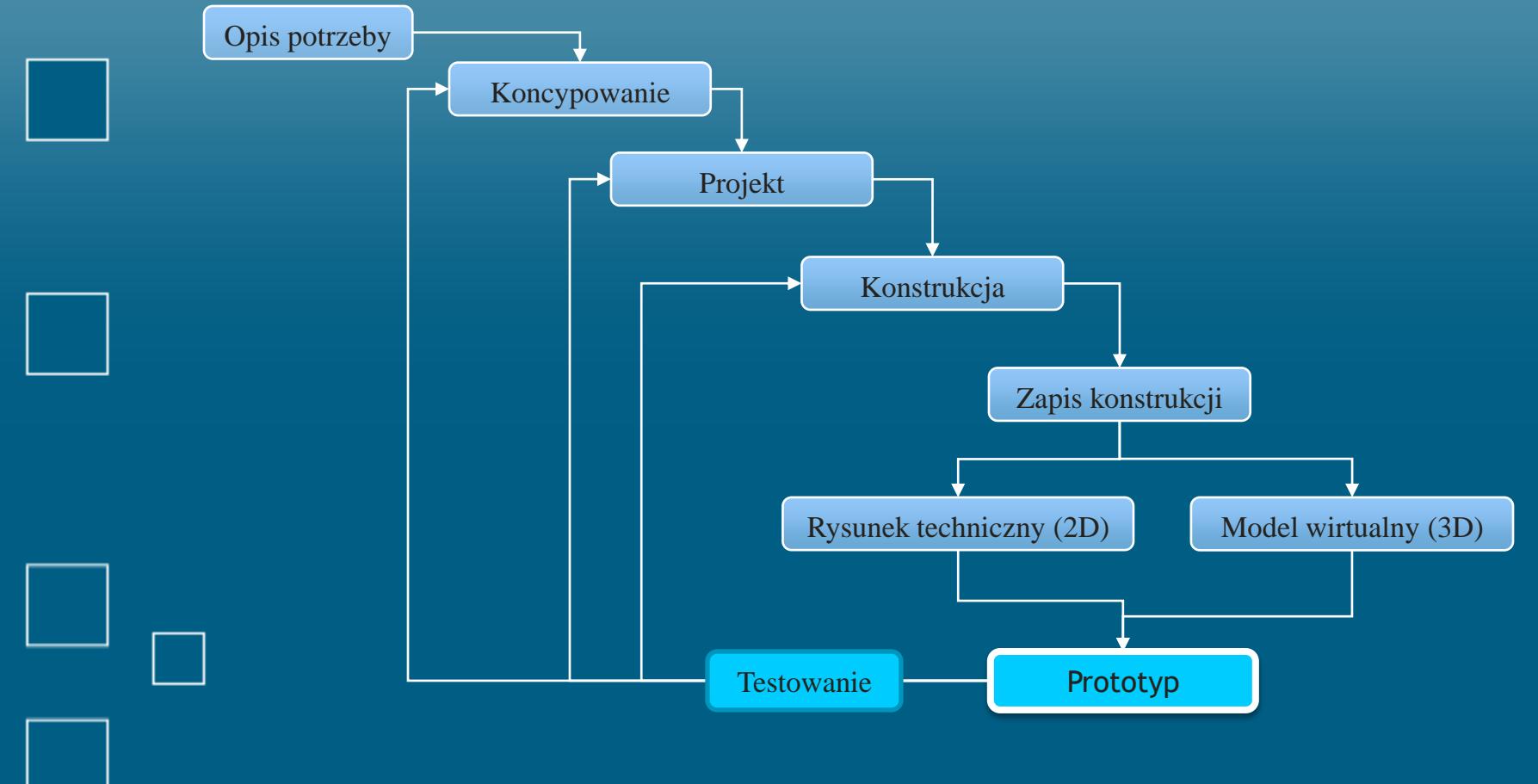

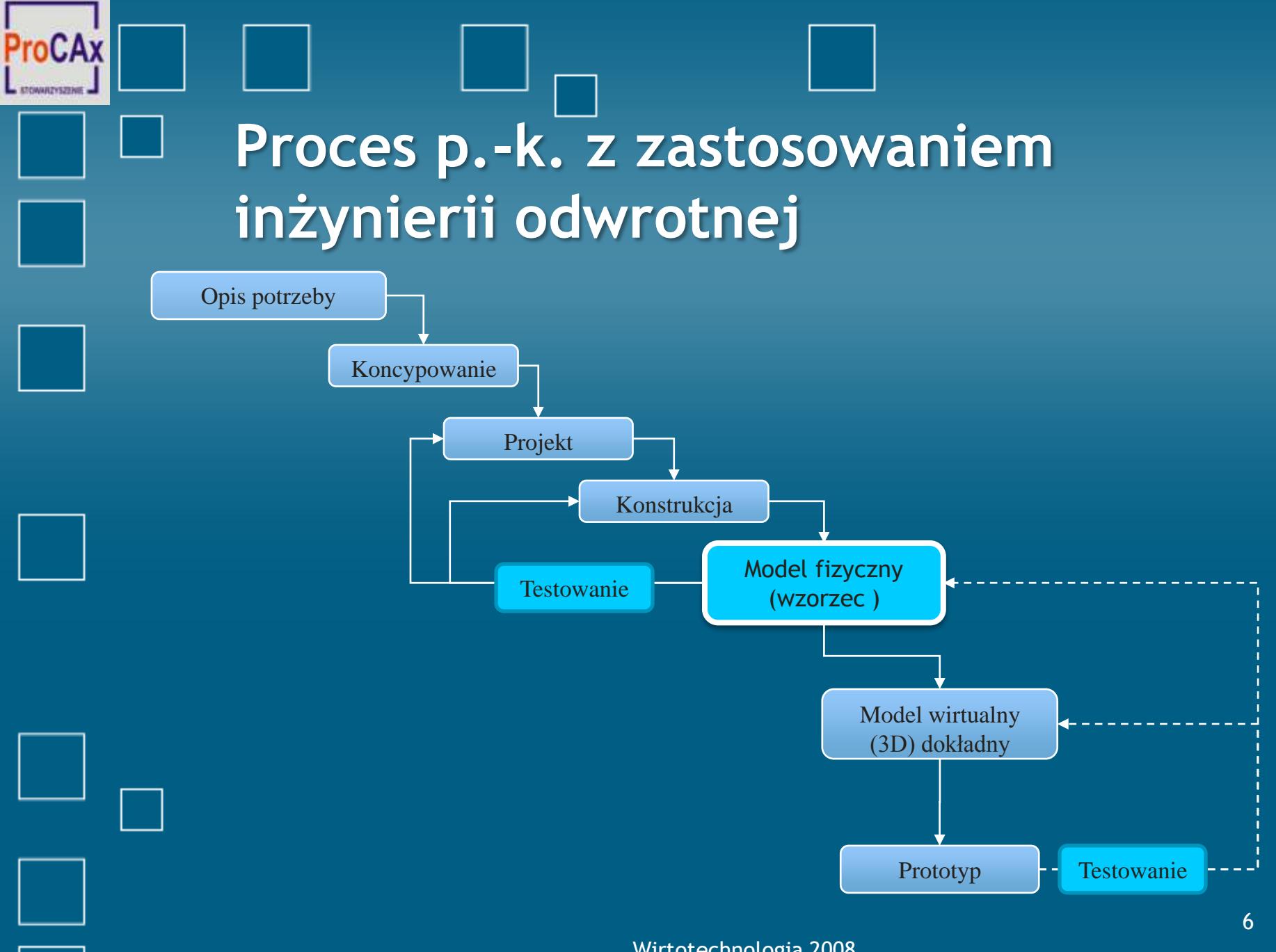

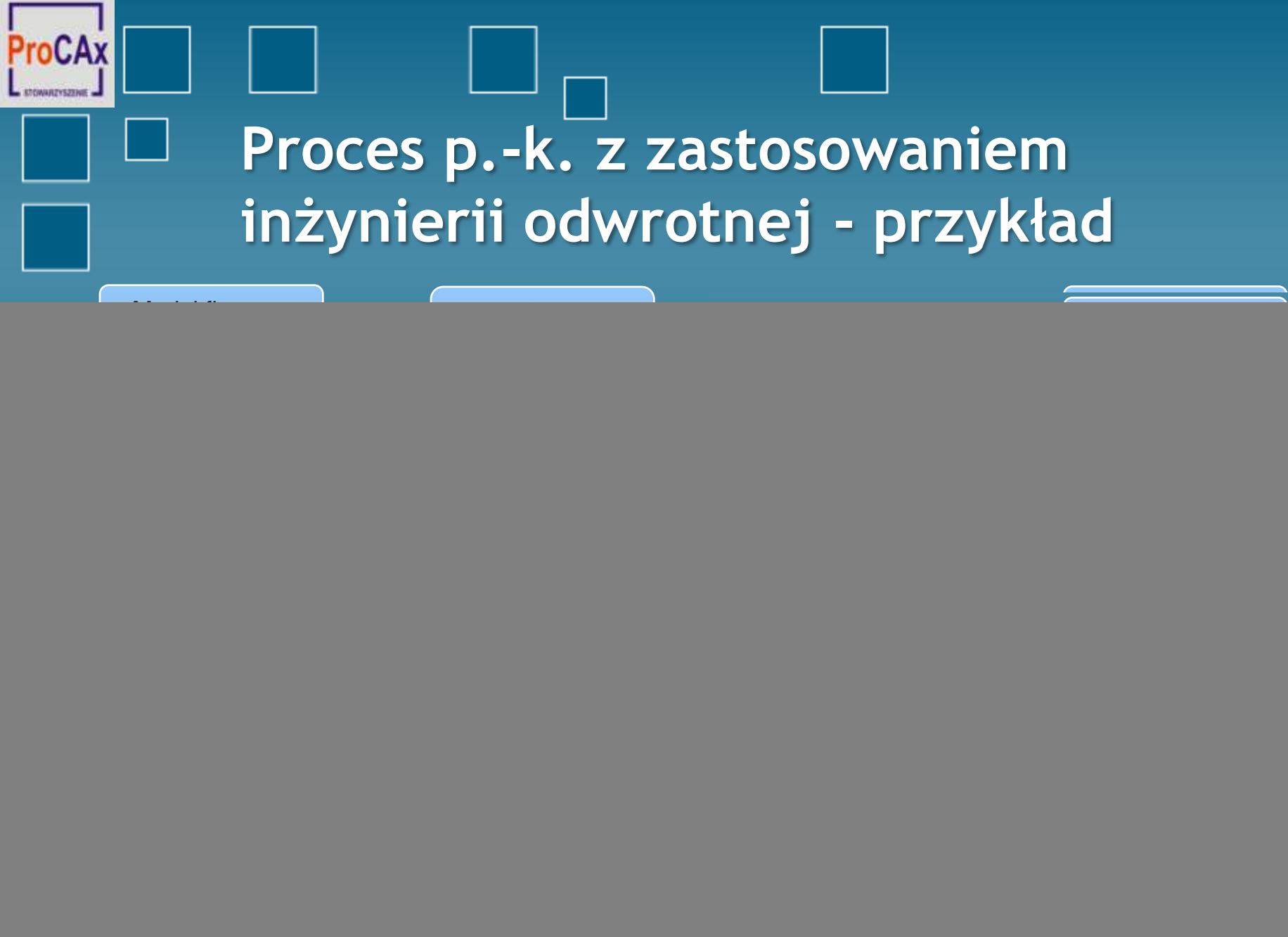

![](_page_7_Picture_0.jpeg)

![](_page_8_Figure_0.jpeg)

# **Digitalizatory stykowe - ramieniowe**

oCAx

ETCWARZYSZENIE

![](_page_9_Picture_1.jpeg)

## oCAx **TOWARTYSZTINE Digitalizatory stykowe – montowane na frezarkach**

![](_page_10_Picture_1.jpeg)

### roCAx **ATOMARYSZENE**

## **Digitalizatory bezstykowe - laserowe**

![](_page_11_Picture_2.jpeg)

![](_page_12_Picture_0.jpeg)

## **Digitalizatory bezstykowe - laserowe**

![](_page_12_Picture_2.jpeg)

http://www.microscribe-digitisers.co.uk/

## CAx **TOWARTYSZTINE Digitalizatory bezstykowe emitujące światło białe**

![](_page_13_Picture_1.jpeg)

http://www.rsi-gmbh.del

http://www.smarttech.pl

## oCAx COMMENSIONS **Digitalizatory bezstykowe emitujące światło białe - działanie**

![](_page_14_Figure_1.jpeg)

![](_page_15_Figure_0.jpeg)

**Od modelu fizycznego – do modelu wirtualnego – przykłady zastosowań wybranych metod**

![](_page_16_Figure_0.jpeg)

## **Obiekt fizyczny – chmura punktów**

![](_page_17_Picture_1.jpeg)

roCAx

*ETOWARZYSZENIE* 

![](_page_18_Picture_0.jpeg)

![](_page_18_Picture_1.jpeg)

![](_page_18_Picture_2.jpeg)

Dotykanie powierzchni sondą pomiarową

![](_page_18_Figure_4.jpeg)

![](_page_19_Picture_0.jpeg)

![](_page_19_Picture_1.jpeg)

### roCAx **KTOWARZYSZENIE Chmura punktów – krzywe przekrojowe**

**ARABIA** 

Generowanie płaszczyzn przekroju chmury punktów

![](_page_20_Picture_2.jpeg)

Wygenerowane aproksymacyjne krzywe przekrojowe

## **Krzywe przekrojowe – model powierzchniowy**

Wygenerowane aproksymacyjne krzywe przekrojowe

oCAx

ETCWARZYSZENIE

Proces generowania powierzchni typu "Loft"

#### Postać finalna modelu powierzchniowego

#### Wirtotechnologia 2008

Sections.

## **Krzywe przekrojowe – model powierzchniowy**

roCAx

ETOWARZYSZENIE

![](_page_22_Picture_1.jpeg)

## **Siatka trójkątów – model powierzchniowy**

oCAx

Model siatkowy z efektem cieniowania płaskiego

Model powierzchniowy – widoczne granice sklejonych płatów powierzchni

Model powierzchniowy – rendering

Wirtotechnologia 2008

B

## Siatka trójkątów - "wirtualna glina"

Plik "stl" (siatka trójkątów)

CAx

Plik "stl" przekształcony do postaci wirtualnej gliny

Wirtualna glina - postać modelu końcowego

## ProCAx **KTOWARZYSZENIE**

## Siatka trójkątów - "wirtualna glina"

![](_page_25_Picture_2.jpeg)

### **ProCAx** ETOWATYSZENE

## Siatka trójkątów - "wirtualna glina"

![](_page_26_Picture_2.jpeg)

![](_page_27_Picture_0.jpeg)

![](_page_27_Figure_1.jpeg)

## **"Wirtualna glina" – krzywe powierzchniowe**

roCAx

**KTOWARZYSZENIE** 

![](_page_28_Picture_1.jpeg)

## **"Wirtualna glina" – krzywe powierzchniowe**

oCAx

COMMENSIONS

![](_page_29_Picture_1.jpeg)

## **Uwagi końcowe**

- Przedstawione techniki i metody transformacji powierzchni obiektów fizycznych do postaci cyfrowej stanowią – zdaniem autora – bardzo nieliczny, ale reprezentatywny wybór
- Digitalizacja powierzchni obiektu zawsze wiąże się z utratą części informacji o jej postaci rzeczywistej
- Istniejące metody transformacji chmury punktów do postaci modelu powierzchniowego różnią się znacznie co do efektywności zastosowań, ilości wymaganej pracy człowieka, stopnia automatyzacji, wydajności, jakości uzyskanego modelu itd.